# **Unit 2: Assembly Design 22**

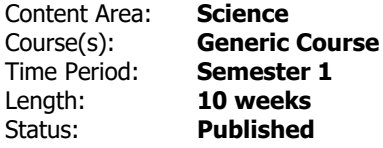

### **Standards**

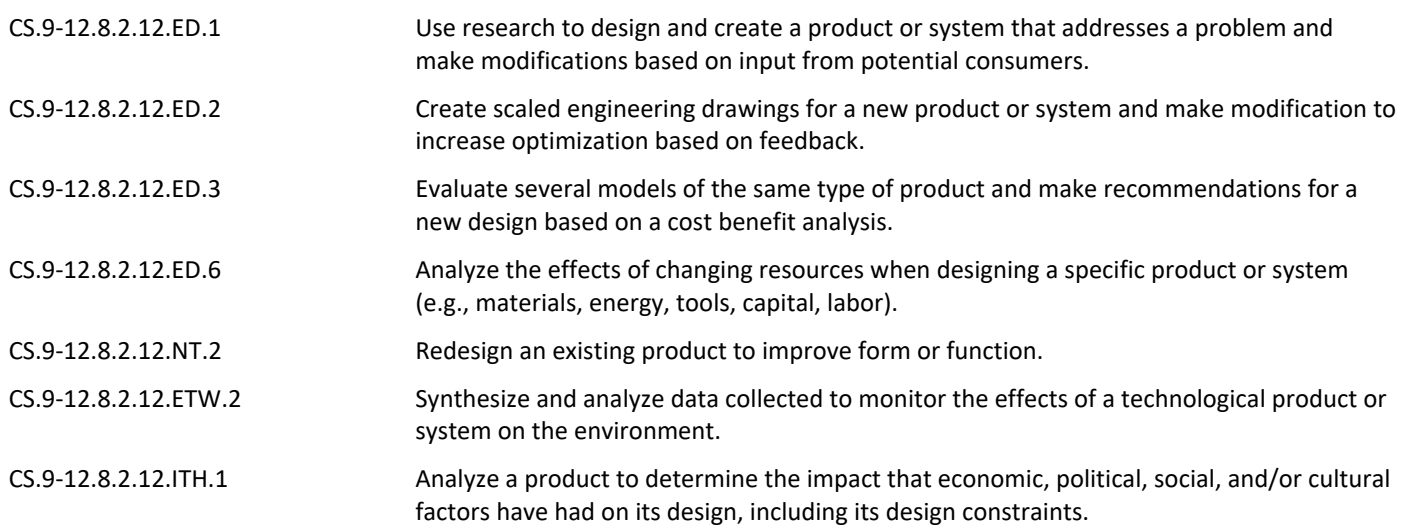

# **Enduring Understandings**

Students will understand that …

- U1 Technical professionals use a variety of models to represent systems, components, processes and other designs including graphical, computer, physical, and mathematical models.
- **U2** Computer aided drafting and design (CAD) software packages facilitate the creation of virtual 3D computer models of parts and assemblies.
- **U3** Physical models are created to represent and evaluate possible solutions using prototyping technique(s) chosen based on the presentation and/or testing requirements of a potential solution.
- **U4** Technical professionals clearly and accurayely document and report their work using technical writing practice in multiple forms.
- U5 An equation is a statement of equality between two quantities that can be used to describe real phenomenon and solve problems.
- **U6** Solving mathematical equations and inequalities involves a logical process of reasoning and can be accomplished using a variety of strategies and technological tools.
- **U7 –** A function describes a special relationship between two sets of data and can be used to represent a real world relationship and to solve problems.
- **EQ1 –** How should one decide what information and/or artifacts to include in a portfolio? Should a portfolio always include documentation on the complete design process?
- **EQ2 –** Did you use every possible type of model during the design and construction of your puzzle cube? Describe each model that you used?
- **EQ3 –** How reliable is a mathematical model?

## **Knowledge and Skills**

KNOWLEDGE: Students will …

- **K1** Explain the term "function" and identify the set of inputs for the function as the domain and the set of outputs from the function as the range.
- **K2** Be familiar with the terminology related to and the use of a 3D solid modeling program in the creation of solid models and technical drawings.
- **K3** Differentiate between additive and subtractive 3d solid modeling methods

SKILLS: Students will …

- **S1** develop and/or use graphical, computer, physical and mathematical models as appropriate to represent or solve problems.
- **S2** Fabricate a simple object from technical drawings that may include an isometric view and orthographic projections. U1, U5
- **S3** Create three-dimensional solid models of parts within CAD from sketches or dimensioned drawings using appropriate geometric and dimensional constraints. U1, U2
- **S4** Generate CAD multi-view technical drawings, including orthographic projections and pictorial views, as necessary, showing appropriate scale, appropriate view selection, and correct view orientation to fully describe a simple part according to standard engineering practice. U1, U2
- **S5** Construct a testable prototype of a problem solution. U1, U3
- **S6** Analyze the performance of a design during testing and judge the solution as viable or non-viable with respect to meeting the design requirements. U3
- **S7** Create a set of working drawings to detail a design project. U1, U2
- **S8 –** Organize and express thoughts and information in a clear and concise manner. U4
- **S9 –** Utilize project portfolios to present and justify design projects. U4
- **S10** Use a spreadsheet program to graph bi-variate data and determine an appropriate mathematical model using regression analysis. U1, U7
- **S11** Construct a scatter plot to display bi-variate data, investigate patterns of association, and represent the association with a mathematical model (linear equation) when appropriate. U1, U5
- **S12** Solve equations for unknown quantities by determining appropriate substitutions for variables and manipulating the equations. U6
- **S13** Use function notation to evaluate a function for inputs in its domain and interpret statements that use function notation in terms of a context. U7
- **S14** Build a function that describes a relationship between two quantities given a graph, a description of a relationship, or two input-output pairs. U1, U7
- **S15** Interpret a function to solve problems in the context of the data. U6, U7
- **S16** Interpret the slope (rate of change) and the intercept (constant term) of a linear function in the

context of data. U1, U5

**S17 –** Compare the efficiency of the modeling method of an object using different combinations of additive and subtractive methods. U2

#### **Assessments**

[https://docs.google.com/document/d/1wR7bQF-](https://docs.google.com/document/d/1wR7bQF-8AQoRrt0g4C3hKja0yjwDjC9_BiAmONWbTcI/edit?usp=sharing)[8AQoRrt0g4C3hKja0yjwDjC9\\_BiAmONWbTcI/edit?usp=sharing](https://docs.google.com/document/d/1wR7bQF-8AQoRrt0g4C3hKja0yjwDjC9_BiAmONWbTcI/edit?usp=sharing)

#### **Modifications**

[https://docs.google.com/document/d/1ODqaPP69YkcFiyG72fIT8XsUIe3K1VSG7nxuc4CpCec/edit?usp=shar](https://docs.google.com/document/d/1ODqaPP69YkcFiyG72fIT8XsUIe3K1VSG7nxuc4CpCec/edit?usp=sharing) [ing](https://docs.google.com/document/d/1ODqaPP69YkcFiyG72fIT8XsUIe3K1VSG7nxuc4CpCec/edit?usp=sharing)

#### **Resources**

- **4.1.P PuzzleDesignChallenge.docx**
- **4.1.P.RU PuzzleDesignChallengeRubric.docx**
- **4.1.a.A PuzzlePartCombinations.docx**
- **4.1.a.A PuzzlePartCombinationsExamples.docx**
- **4.1.a.A Modeling.pptx**
- **4.1.a.A PuzzlePartCombinationsExamples.docx**
- **4.1.b.A GraphicalModeling.docx**
- **4.1.c.A MathematicalModeling.docx**
- **4.1.c.A MathematicalModeling.pptx**
- **4.1.d.A SoftwareModelingIntroductionADDSTEAM.docx**
- **4.1.e.A SoftwareModelingIntroductionVideo.docx**
- **4.1.f.A SoftwareModelingIntroductionReference.docx**
- **4.1.g.A ModelCreation.docx**
- **4.1.g.A AdditiveSubtractiveModeling.pptx**
- **4.1.h.A AssemblyConstraints.pptx**
- **4.1.i.A CreatingDrawingsCAD.pptx**
- **4.1.j.A Portfolios.pptx**
- **4.2.A PuzzleCubePackageOptional.docx**
- **4.2.A.RU PuzzleCubePackage.Rubric.docx**